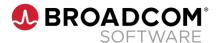

### Workload Automation AE r11.3.6: Foundations 200

Course Code: 85AUT20021

### **Course Description**

The Workload Automation AE 11.3.6 Foundations 200 course teaches you the knowledge and skills required to use Workload Automation AE effectively. Exercises relating to managing and scheduling jobs and creating and managing calendars will help you apply this knowledge to your work environment. Learning these skills will enable you to optimize workload management, increase productivity, reduce costs and meet service-level agreements.

## **Delivery Method**

Instructor-Led

### **Duration**

Three Days

### **Course Objectives**

- Understand and efficiently create multiple jobs
- Create customized calendars to identify when jobs should run, providing flexibility for holidays and other exceptions
- Handle job schedule exceptions in response to rare or unexpected changes in business requirements or circumstances
- Monitor jobs based on operational requirements and configure alarms to highlight any potential issues
- Manage jobs efficiently to gain greater visibility into job workload processing
- Verify successful execution of jobs
- Perform job load balancing to optimize system performance by assigning priorities and distributing load for controlling job workloads.
- Batch-manage jobs and automate actions using the command-line interface
- Troubleshoot failed jobs

### Hands-On

This course includes practical hands-on exercises that enable you to test your new skills and begin to use those skills in a working environment.

## **Prerequisites**

A basic knowledge UNIX /Linux and Microsoft Windows

For further information, please contact your regional education team:

### **COURSE OUTLINE**

## Module 1: Describe Workload Automation AE

- Identify benefits of Workload Automation AE
- Describe the Workload Automation AE architecture
- Navigate the WCC interface

#### **Module 2: Create Jobs**

- Create job types
- Define unique job types

#### Module 3: Schedule Jobs

- Identify scheduling best practices
- Schedule jobs using date and time attributes
- Schedule jobs using events

#### Module 4: Create Views

- Create monitoring views
- Manage jobs from the Quick View tab
- Create alert policies
- View Scheduler logs

# Module 5: Modify Job Schedules on the Monitoring Tab

- Initiate jobs on demand
- Specify one-time overrides for jobs

# Module 6: Manage Jobs on the Resources Tab

- Create resources
- Manage resources

# Module 7: Specify Advanced Box Job Completion Attributes

Specify box job completion attributes

#### Module 8: Perform Job Load Balancing

Perform job load balancing

# Module 9: Manage Events in the Event Management Console

- Describe Event Management
- Navigate the Event Console
- Create Message policies
- Create Action policies
- Validate Message and Action policies

# Module 10: Manage Workload Automation AE from the Command-line Interface Part I

- Run Workload Automation AE commands
- Create commands for Workload Automation AE
- Import and export command output

### Module 11: Manage CA Workload Automation AE from the Command-line Interface Part II

- Apply advanced management options from the command line
- Stop and start Workload Automation AE
- Create job definitions
- Manage WCC through the Batch interface

## Module 12: Troubleshoot Workload Automation AE

- Verify communication between the Agent and the Scheduler
- Verify the status of the Workload Automation AE components
- Manage server outage and repair
- Recover from a job outage

 $Broadcom, \ the \ pulse \ logo, \ Connecting \ everything, \ and \ Symantec \ are \ among \ the \ trademarks \ of \ Broadcom.$ 

Copyright © 2021 Broadcom. All Rights Reserved.

The term "Broadcom" refers to Broadcom Inc. and/or its subsidiaries. For more information, please visit www.broadcom.com.

Broadcom reserves the right to make changes without further notice to any products or data herein to improve reliability, function, or design. Information furnished by Broadcom is believed to be accurate and reliable. However, Broadcom does not assume any liability arising out of the application or use of this information, nor the application or use of any product or circuit described herein, neither does it convey any license under its patent rights nor the rights of others.

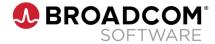